# **Язык программирования Паскаль.**

# **Операторы циклов в Паскале**

# **Циклические процессы.**

- *Циклическими* называются программы, содержащие циклы. Цикл — это многократно повторяемый участок программы.
- В организации цикла можно выделить следующие *этапы:*
	- подготовка (инициализация) цикла (ПЦ);
	- выполнение вычислений цикла (тело цикла) (ТЦ);
	- модификация параметров (МП) или подготовка данных (ПД)
- $-$  проверка условия окончания и цикла (ПУ).

# **Виды циклических алгоритмов**

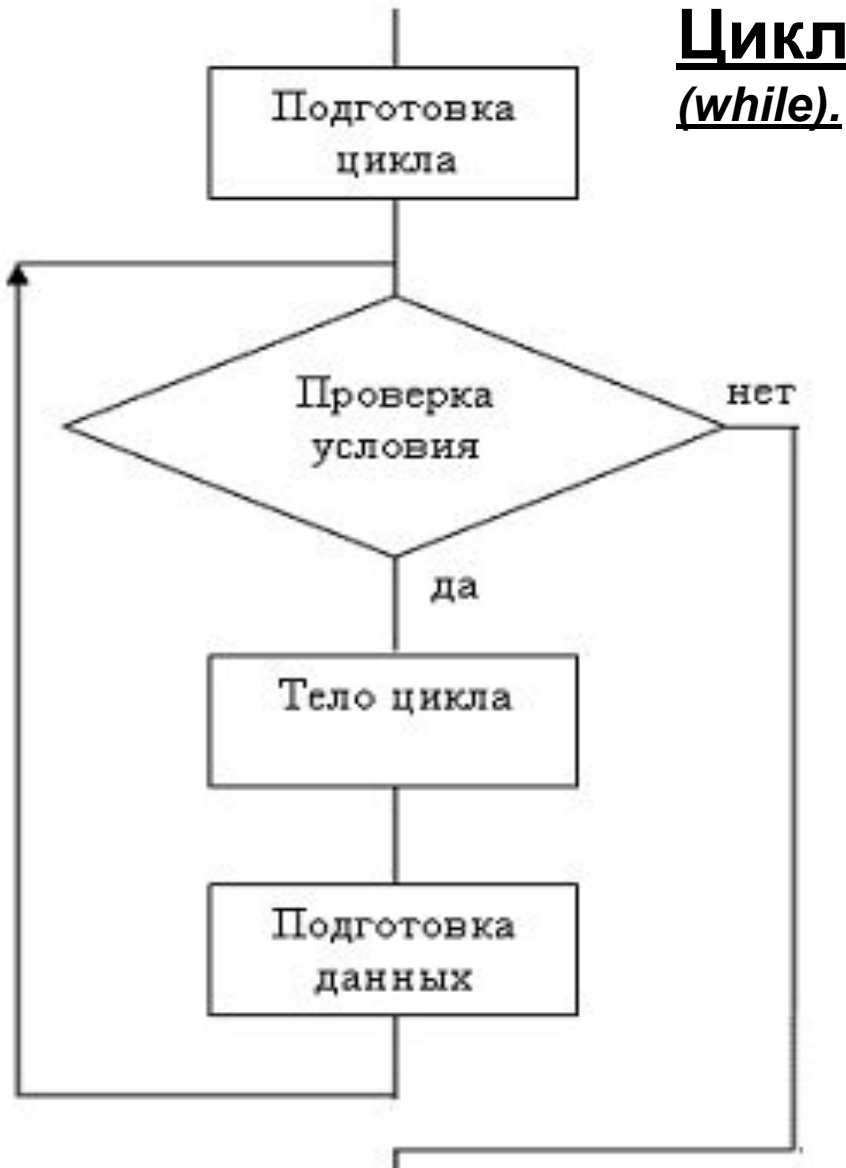

# **Цикл с предусловием - ПОКА**

 Перед выполнением операторов тела цикла осуществляется проверка условия на продолжение цикла. Если условие справедливо (ветвь «Да»), то цикл повторяется, иначе, происходит выход из цикла.

 Особенности данной структуры цикла:

 а) число повторений цикла заранее неизвестно;

 б) если при первой же проверке условия получается "Нет", то цикл не выполняется ни разу;

 в) возможен «бесконечный цикл», когда проверка условия не дает выхода на ветвь «Нет».

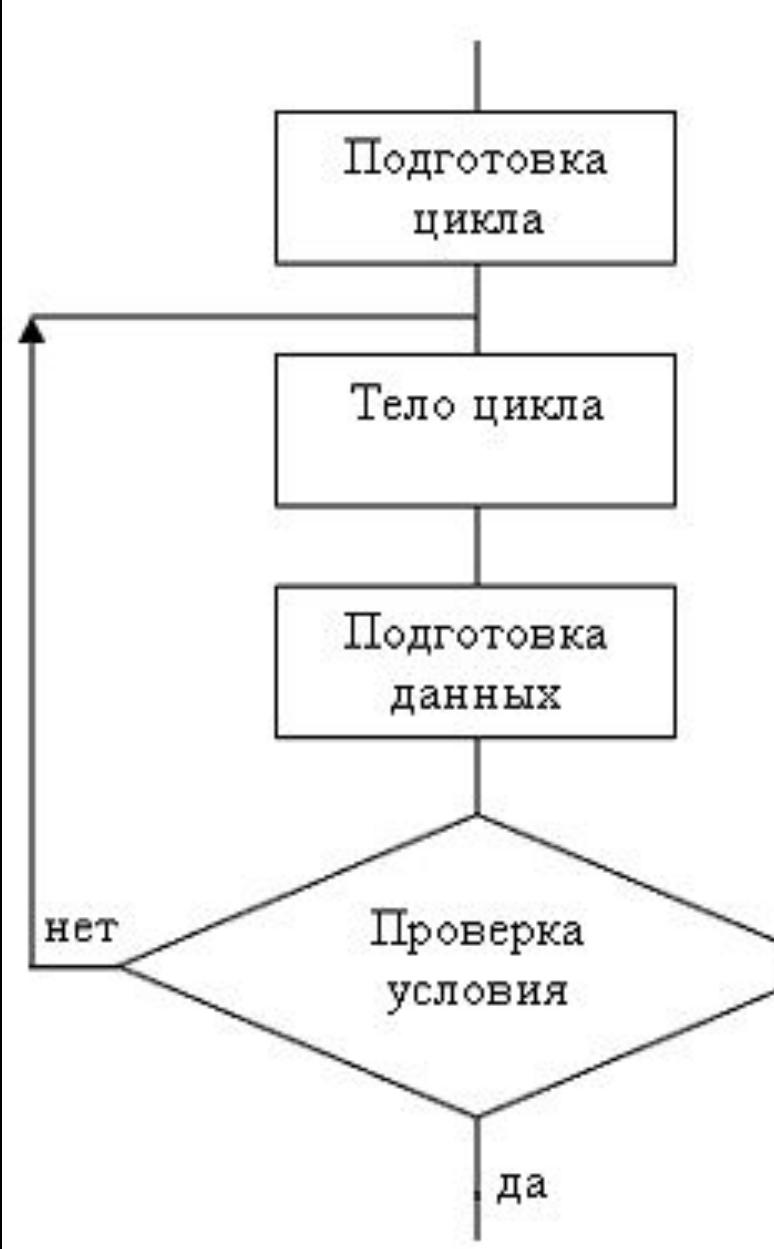

# **Цикл с постусловием – ДО**

*(repeat)*

 В блоке "Проверка условия" осуществляется проверка условия на прекращение цикла. Если условие справедливо (ветвь «Да»), то происходит выход из цикла, в противном случае цикл повторяется при новых значениях исходных данных.

 Особенности данной структуры цикла:

 а) число повторений цикла заранее неизвестно;

 б) так как условие проверяется в конце цикла, то тело цикла выполняется как минимум один раз;

 в) возможен «бесконечный цикл», когда проверка условия не дает выхода на ветвь «Да».

# **Цикл с параметром (***for***)**

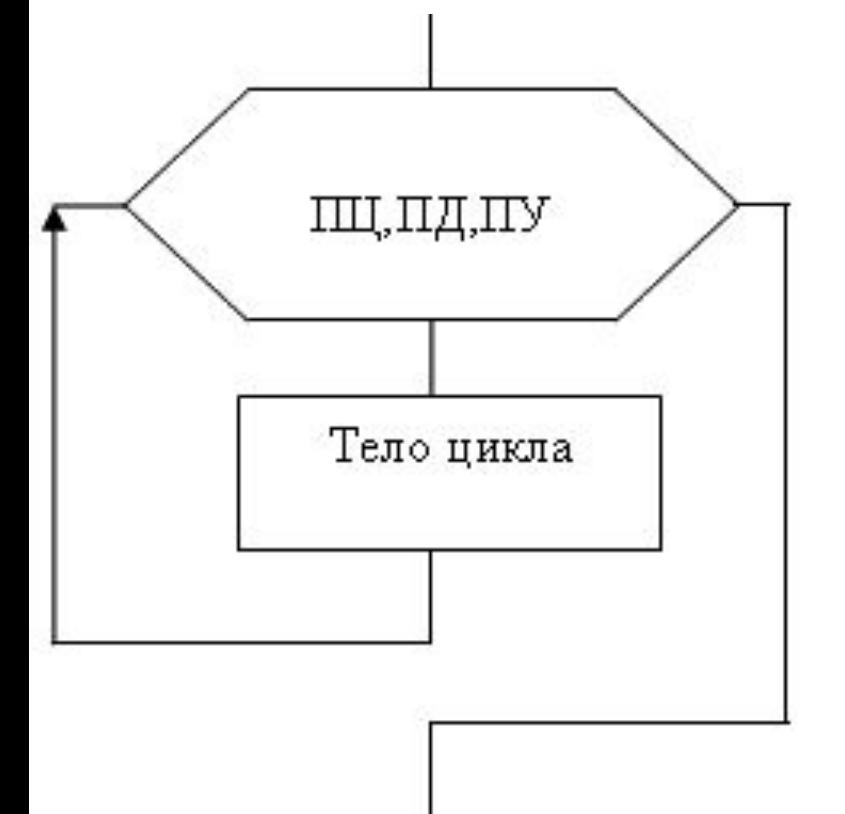

 Параметр цикла определяет число повторений цикла. Для параметра цикла указывается его начальное значение, конечное значение и шаг изменения. Тело цикла выполняется при каждом значении параметра цикла.

 Особенность данной структуры цикла заключается в том, что уже перед началом выполнения цикла известно количество его повторений.

#### *Использование циклов постусловием (repeat) и предусловием (while).*

Задача 1: требуется вводить с клавиатуры числа и подсчитывать их сумму. Сумму необходимо подсчитывать до первого введенного отрицательного числа.

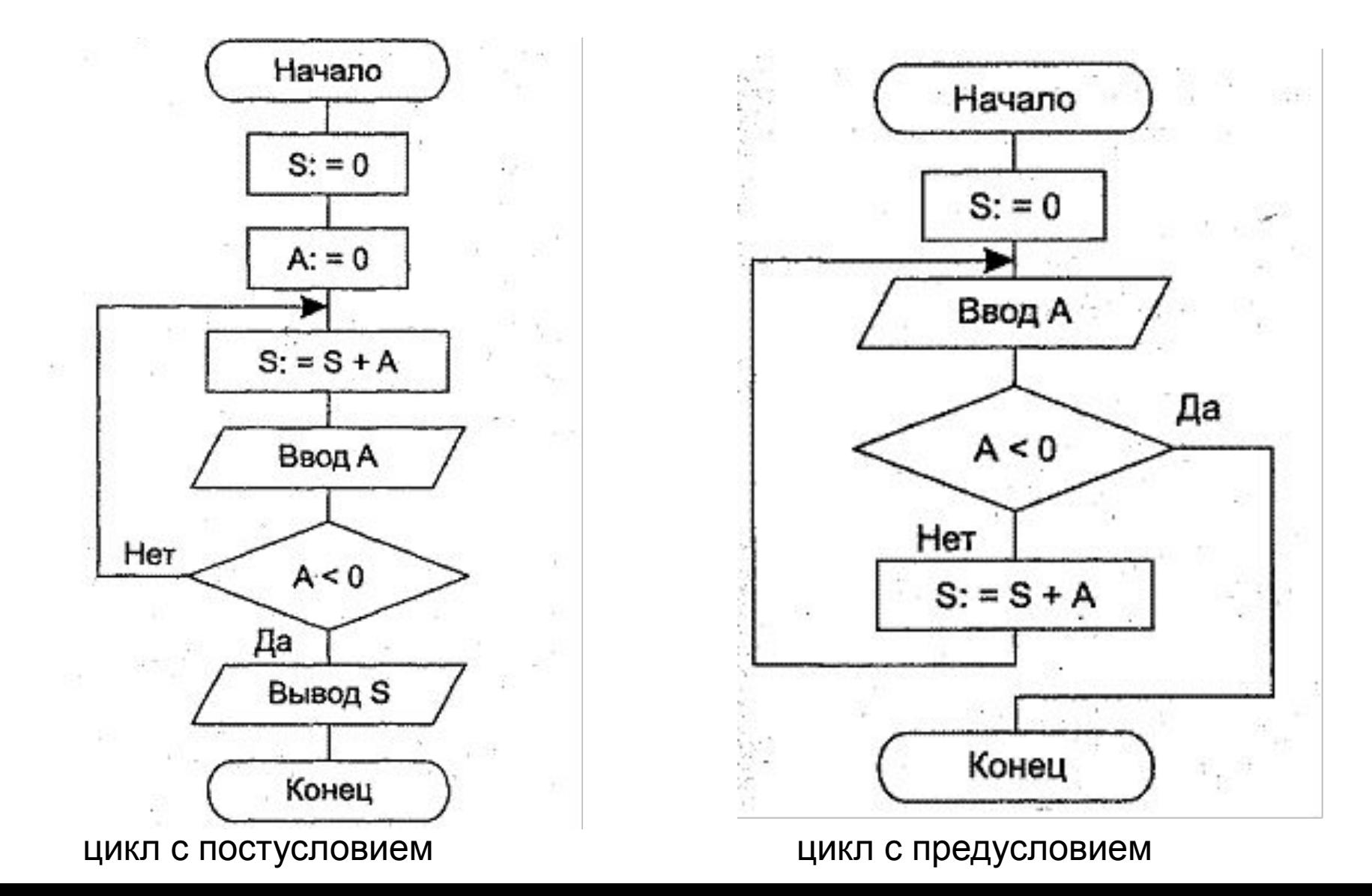

# *1. Цикл с постусловием (Repeat) (итерационный)*

**repeat** <оператор> **until** <условие>

**Пример:** подсчет суммы натуральных чисел от 1 до 50:

```
var i, sum: integer;
begin
  sum:=0; i:=0;
   repeat
    i:=i+1;sum:=sum+i;until i=50;
  writeln('Сумма равна: ',sum);
   readln;
end.
```
# 2. Цикл с предусловием (While) (итерационный)

while  $\langle$ условие> do  $\langle$ оператор>.

```
var i, sum: integer;
begin
  sum:=0; i:=0;
  while i < 50 do begin
    i:=i+1;sum:=sum+i;end;
  writeln('Сумма равна: ',sum);
   readln;
end.
```
#### **Счетчик в Паскале вычисляется по рекуррентному выражению:**

 $c=c+1;$ или

inc(c);

где **c** – накапливаемое количество

**1** – шаг увеличения

#### **Сумма в паскале или сумматор**

Сумма в Паскале вычисляется по рекуррентному выражению: **S=S+Y**

где **S** – накапливаемая сумма

**Y** – слагаемое

#### 3. Цикл со счетчиком (For) (детерминированный)

 $for$   $\leq$ переменная>: $=\leq$ нач $>$  to  $\leq$ кон $>$  do  $\leq$ оператор $>$  $for$   $\leq$ переменная>: $=\leq$ нач $>$  downto  $\leq$ кон $>$  do  $\leq$ оператор $>$ 

Пример: вывести на экран таблицу квадратов чисел от 2 до 20.

var i: integer;

#### begin

```
for i=2 to 20 do
  writeln(i, '', sqr(i));
```

```
for i=20 downto 2 do
   writeln(i, '',sqr(i));
```
end.

Пример: рассчитать сумму чисел от 1 до 50: var i, sum: integer;

#### begin

```
sum:=0;
     for i=1 to 50 do
        sum:=sum+i;writeln(sum);
end.
```
Цикл называется **итерационным**, если число повторений тела цикла заранее неизвестно, а зависит от значений параметров (некоторых переменных), участвующих в вычислениях (циклы *While* и *Repeat)*

Цикл называется **детерминированным**, если число повторений тела цикла заранее известно или определено (цикл *For*).

program summ; {Пример: Сортировка массива по возрастанию }

var a: $array[1..100]$  of integer;

s,j,n,i:integer;

### begin

write ('vvedite chislo elementov: ');  $read(n);$ 

```
for i=1 to n do
```
### begin

```
write('a[i]: ');
  read(a[i]);end;
```
ввод чисел с экрана

for i:=1 to  $n-1$  do begin for  $i:=i+1$  to n do begin **if** a<sup>[i]</sup> $>a[i]$  then begin  $s:=a[i];$  $a[i]=a[j];$  $a[j]:=s;$ end; end; end; for  $i=1$  to n do write $(a[i])$ ; end.

 $a(5) = (3, 7, 2, 5, 8), n = 5$ Циклы по *i*= 1..4, *j*= 2..5 I  $\text{MT}$ :  $i=1$ ,  $j=2$ II  $\text{MT}$ :  $i=1$ ,  $j=3$   $s=3$ ,  $a(1)=2$ ,  $a(3)=3$ III  $\text{MT}$ :  $i=1$ ,  $j=4$ IV  $MT: i=1, j=5$ V  $\text{MT}$ :  $i=2$ ,  $i=3$  s=7,  $a(2)=3$ ,  $a(3)=7$ 

# **Язык программирования Паскаль.**

# **Символьные и строковые переменные**

# 1. Символьный тип

Тип данных, переменные которого хранят ровно один символ (букву, цифру, знак препинания и т.п.) называется символьным, в Паскале - char.

var a, b, chislo, ch: char;

begin

```
a:= **; b: = 'R'; chislo: = '3'
```
 $ch:=\mathcal{I}$ :

символ 3 отличается от целого числа 3 тем, что символ не может быть использован в арифметических операциях

write('Выйти из игры? (Да/Нет)'); readln(ch);

**if** ch:='Д' then ...{выходить}... else ...{продолжать}...;

### Символьные переменные в памяти компьютера **хранятся в виде числовых кодов**!

- ASCII (Кодировка символов, которая используется в Паскале) код пробела – 32,
- код 'А' 65, 'В' 66, 'С' 67,
- код символа '1' 48, '2' 49, '.' 46 и т. п.
- символы (с кодами, меньшими 32) являются *управляющими:*  Символ с кодом 10 - переносит курсор на новую строку,
- с кодом 7 вызывает звуковой сигнал,
- с кодом 8 сдвигает курсор на одну позицию влево.
	- Под хранение символа выделяется 1 байт (8 бит)  $\rightarrow 2^8 = 256$ символов

#### **ASCII (American Standard Code for Information Interchange)**

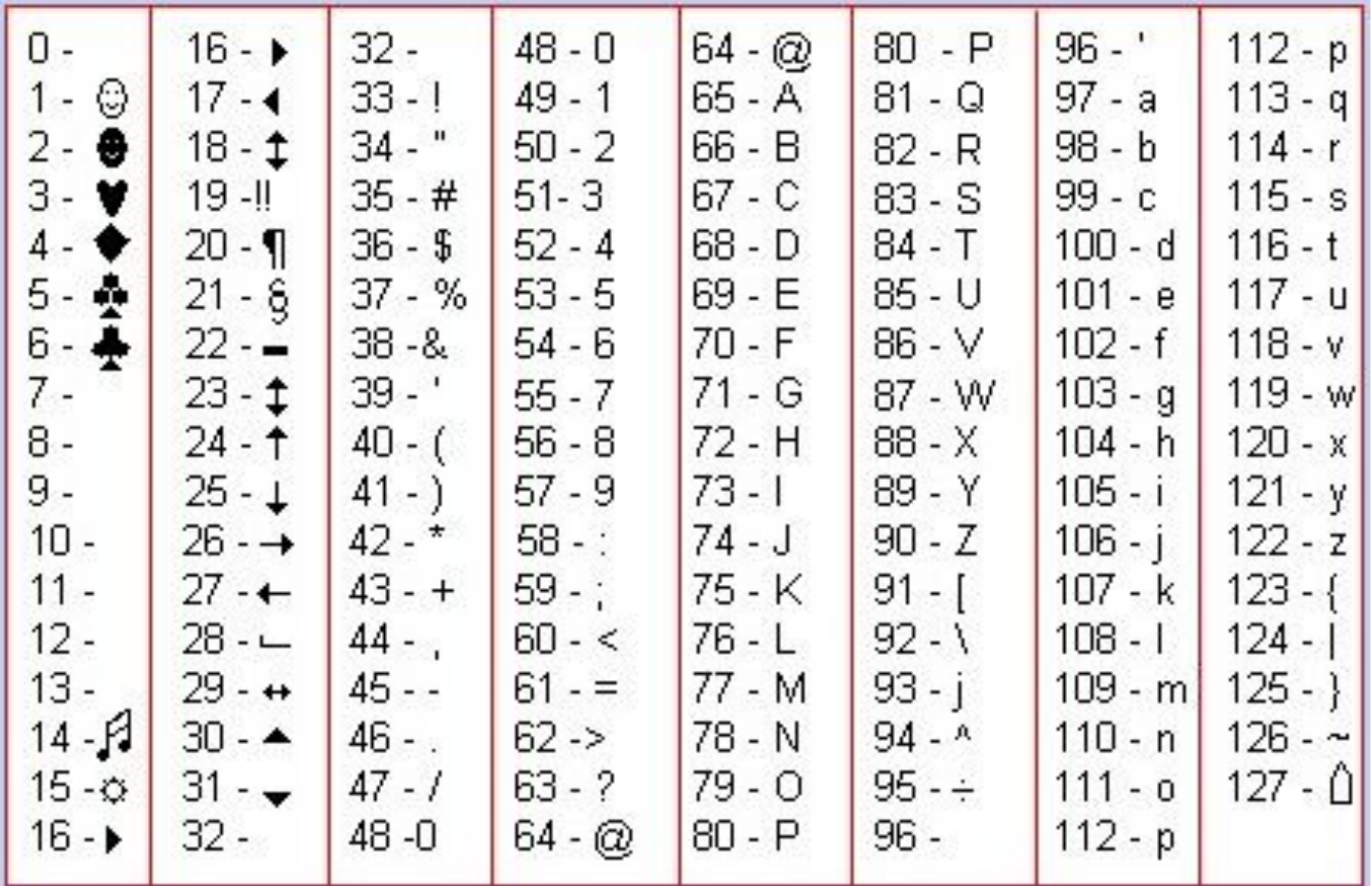

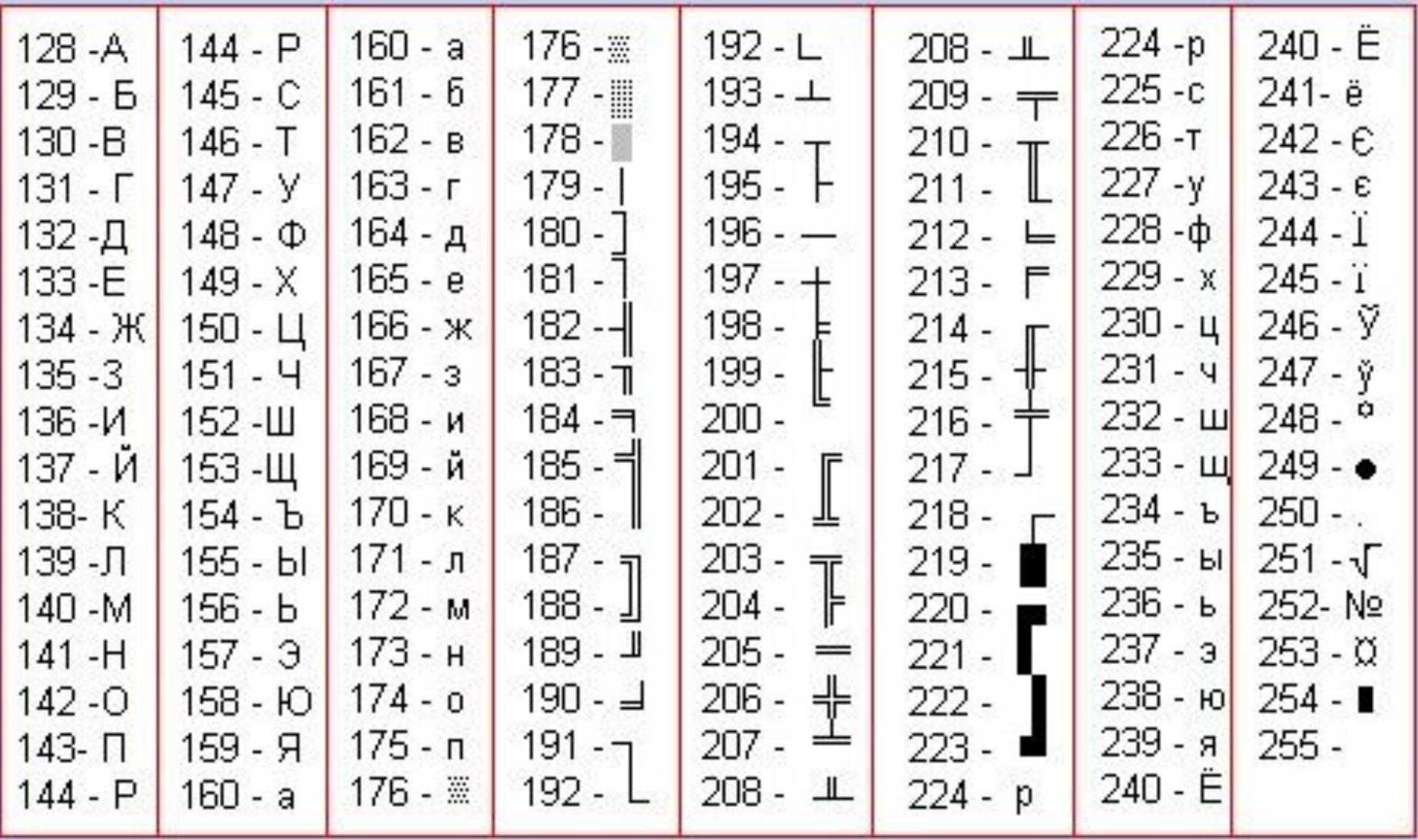

#### Для данных символьного типа определены следующие стандартные функции:

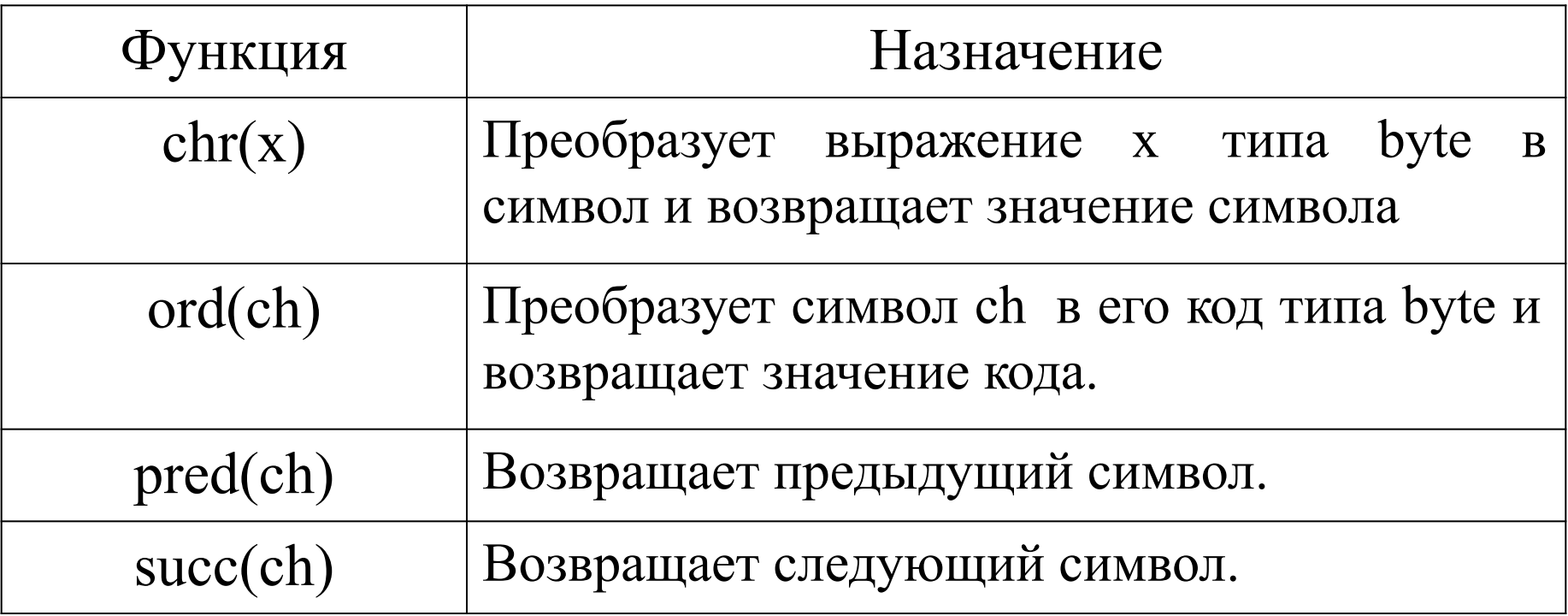

 Для получения кода символа (символ→код) используется функция **ord( )**:

### **program** ASCII;

 **var** i: byte; *{число, занимающее 1 байт, значения — от 0 до 255}*

ch: char;

#### **begin**

```
 writeln('введите символ);
   readln(ch); 
   i:=ord(ch);
  writeln('код символа', ch, ' — это ', i);
 end.
```
Для перехода от кода к символу (код→символ) используется функция **chr**:

**program** ASCII; **var** ch: **char**; **begin for** ch:=#32 **to** #255 **do** write(chr(ch),'—>',ch,' '); readln; **end.**

### Сравнение символов:

Также как и числа, символы можно сравнивать на =,

 $\iff, \leq, \geq, \leq=, \geq=$ .

В этом случае Паскаль сравнивает не сами символы, а их коды.

Все символы упорядочены, т.к. имеют свой личный номер. Важно, что соблюдаются следующие отношения:

'A' < 'B' < 'C' < ... < 'X' < 'Y' < 'Z' '0' < '1' < '2' < ...  $<$ '7'  $<$ '8'  $<$ '9'

**Задача**. Написать программу, которая считывает две литеры и печатает больше, равна или меньше первая литера второй.

#### **Program Sravnenie;**

**Var** First, Second : char;

#### **Begin**

```
 write ('Введите две литеры: ');
  readln (First, Second);
  write ('Первая литера ');
 if First > Second then
    write ('больше второй. ')
   else
   if First = Second then
       write ('равна второй. ')
      else
        write ('меньше второй. ');
Еnd.
```
# *2. Строковый тип*

Строка - последовательностей из символов.

#### **var** *<имя\_строки>: string[<длина>]*

 **var** s: string; {максимальная длина строки — 255 символов} s1: string[n]; {максимальная длина — n символов}. s2: string[10]; { длина 10 символов}.

s:='Hello, world!'

### **program** Hello;

**var** s: string;

### **begin**

```
 write('Как Вас зовут: '); 
     readln(s);
    write('Привет, ',s,'!');
end.
```
ВАЖНО! Если при выполнении программы необходимо ввести значение для нескольких строковых переменных, для каждой из них должен быть указан свой оператор ввода READ(LN). Нельзя записать READLN(a,b,c) или READ(a,b,c)

# **Хранение строк**

В памяти компьютера строка хранится в виде последовательности из символьных переменных, у них нет индивидуальных имён, но есть номера, начинающиеся с 1. Перед первым символом строки имеется ещё и нулевой, в котором хранится символ с кодом, равным длине строки.

**Var** S: string; {занимает в памяти 256 байт=1+255} S1: string[100]; {занимает в памяти 101 байт }

### **Сравнение строк**:

Строки сравниваются последовательно, по символам. Примеры: 'ананас'<'кокос', 'свинья'>'свинина', ' ' < 'A', 'hell'<'hello'.

### **Склеивание (конкатенация) строк**:

s: = 'abc'+'def<sup>+</sup>'ghi'; переменная s будет содержать 'abcdefghi'.

Var

```
 a,b,c:string;
```
begin

```
writeln('Введите фамилию, имя, отчество');
 readln(a); {разные операторы readln}
 readln(b); 
 readln(c); 
 write(a+b+c); 
 end.
```
**Процедуры и функции для работы со строками:** length(s: string): integer (после двоеточия записан тип значения, возвращаемого функцией, в нашем случае целое число). Эта функция возвращает длину строки s.

Пример: Составить программу определяющую, какая из двух фамилий длиннее. Фамилии имеют разную длину.

```
Var a,b: string; 
begin 
    writeln('Введите две фамилии');
    readln(a); 
    readln(b); 
 if length(a) > length(b) then write(a) else write(b);
 end.
```
#### Другие процедуры и функции для работы со строками.

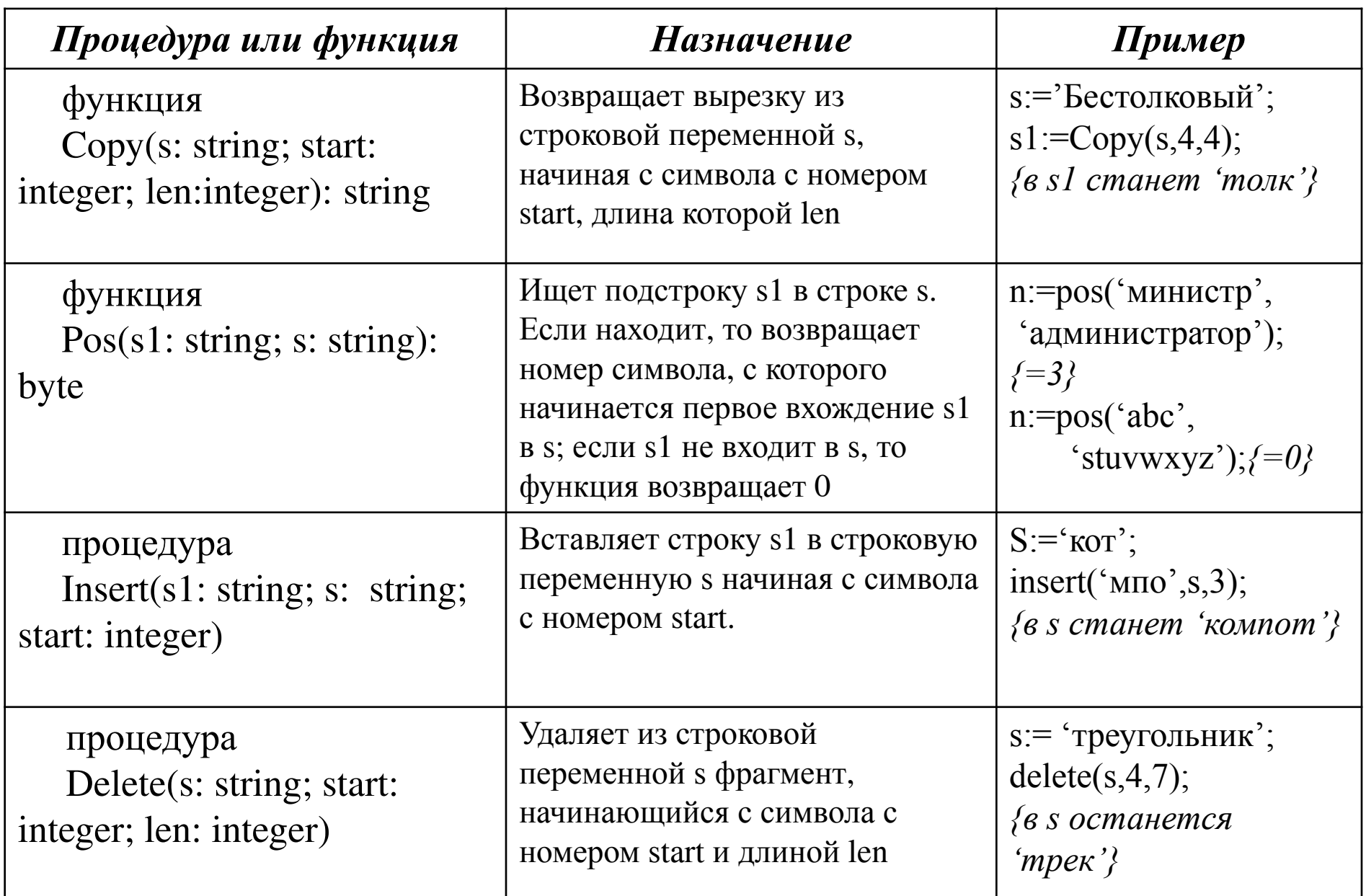

### Пример программы. Вывод строки в обратном порядке:

```
var a,b: string;
   i: integer;
begin
  write('введите строку: ');
  readln(a);for i:=length(a) downto 1 do
        b:=b+a[i];writeln(b);
end.
```
Программа формирует строку из 26 символов, содержимым которой является последовательность заглавных букв латинского алфавита.

```
Program string Elements;
Var
 Str: string[26]; {длина строки = 26}
 i : char;
Begin
 Str:=' ';
 for i := 'A' to 'Z' do
  Str := Str + i;writeln(Str);
End.
```
Программа показывает автоматическое изменение длины строки после тех или иных операций с нею

```
Program StringLength;
Var
 S : string; {макс. длина строки = 255}
Begin
 S:="; {пустая строка}
 writeln (S,'',SizeOf(S),'',Length(S)); {pasmep=256, длина=0}
 S:='Пример длинной строки'; {присваиваем строке некоторое значение}
 writeln (S,'',SizeOf(S),', Length(S)); {размер=256, длина=21}
 Delete(S,7,8); {y\pi a\pi e\mu} из строки 8 символов, начиная с 7}
 writeln (S,'',SizeOf(S),'',Length(S)); {размер=256, длина=13}
 S:=S+' символов'; \{100aвляем к строке строку}
 writeln (S,'',SizeOf(S),'',Length(S)); {pa3Mep=256, длина=22}
End.
```
# **Язык программирования Паскаль.**

# **Перечисляемый и ограниченные типы**

# *1. Перечисляемый тип*

Перечисляемый тип задаётся перечислением тех значений, которые он может получать. Каждое значение именуется некоторым идентификатором и распологается в списке, обрамлённом круглыми скобками.

type имя = (идентификатор, идентификатор, ..., идентификатор);

#### **Type**

Days = (Mon, Tue, Wed, Thu, Fri, Sat, Sun);

Rainbow  $=$  (Red, Orange, Yellow, Green, Light blue, Blue, Violet );

#### **var** day: Days; color: Rainbow;

day:=Wed;

**if** day>Fri **then** writeln('Сегодня выходной');

**if** day=Mon **then** writeln('Началась рабочая неделя');

Для любого перечислимого типа постулируются следующие аксиомы:

- Все идентификаторы пронумерованы, т.е. каждый идентификатор имеет свой порядковый номер. Первому идентификатору соответствует порядковый номер 0, следующим 1, 2, и т.д.
- Все идентификаторы различны т.е.  $\mathbf{w}_i \neq \mathbf{w}_j$ , если  $i \neq j$ .
- Все идентификаторы упорядочены, т.е.  $\mathbf{w}_i < \mathbf{w}_j$ если **i<j.**
- Значениями переменной типа T могут быть только идентификаторы **w<sub>i</sub>,...w**<sub>j</sub>.
- Не должно быть повторения идентификаторов в других типах.

#### **Задача: Определить число дней в месяце.**

Program day in month;

Type Months=(Jan, Feb, Mar, Apr, May, Jun, Jul, Aug, Sep, Oct, Nov, Dec);

```
Var m:months; 
      n: integer;
      c:char;
Begin repeat
      writeln('Введите номер месяца 0..11');
      readln(n);
        if (n>=0) and (n<=11) then m:=months(n)
case m of
    Feb: n:=28;
    Jan, Mar, May, Jul, Aug, Oct, Dec: n:=31
else n:=30
end;
writeln('В месяце ', n, ' дней')
writeln('cоntinue? Y/N');
readln(c);
    until (c='n') or (c='N');
End.
```
# 2. Ограниченный тип

Ограниченный тип данных представляет собой интервал значений порядкового типа, называемого базовым типом. Описание типа задаёт наименьшее и наибольшее значения, входящие в этот интервал.

type SmallLatin = 'a'..'z'; {малые латинские буквы} Holidays = Sat..Sun;  ${Bb}IXOJHbP$ }

Var sl: SmallLatin;

Var a: 1..25; ch: 'a' ..'z';

переменные *а* и *ch* могут принимать значения только из

указанного интервала